# <span id="page-0-0"></span>Package 'sonify'

February 1, 2017

Version 0.0-1

Date 2017-02-01

Title Data Sonification - Turning Data into Sound

Description Sonification (or audification) is the process of representing data by sounds in the audible range. This package provides the R function sonify() that transforms univariate data, sampled at regular or irregular intervals, into a continuous sound with time-varying frequency. The ups and downs in frequency represent the ups and downs in the data. Sonify provides a substitute for R's plot function to simplify data analysis for the visually impaired.

Maintainer Stefan Siegert <s.siegert@exeter.ac.uk>

License GPL  $(>= 2)$ 

**Depends** R ( $>= 3.0.0$ ), tuneR ( $>= 1.3.1$ )

RoxygenNote 5.0.1

NeedsCompilation no

Author Stefan Siegert [aut, cre], Robin Williams [aut]

Repository CRAN

Date/Publication 2017-02-01 16:12:12

# R topics documented:

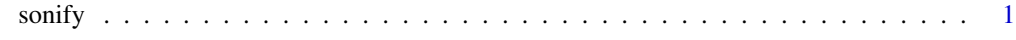

**Index** [4](#page-3-0)

sonify *Data sonification*

#### Description

Sonification (or audification) is the process of representing data by sounds in the audible range. This package provides the R function 'sonify' that transforms univariate data, sampled at regular or irregular intervals, into a continuous sound with time-varying frequency. The ups and downs in frequency represent the ups and downs in the data. Sonify provides a substitute for R's plot function to simplify data analysis for the visually impaired.

#### Usage

```
sonify(x = NULL, y = NULL, waveform = c("sine", "square", "triangle",
  "sawtooth"), interpolation = c("spline", "linear", "constant"),
 duration = 5, flim = c(440, 880), ticks = NULL, tick_len = 0.05,
 pulse_len = 0, pulse_amp = 0.2, noise_interval = c(0, 0),
 noise\_amp = 0.5, amp\_level = 1, na\_freq = 300, stereo = TRUE,
  smp_rate = 44100, play = TRUE, player = NULL, player_args = NULL)
```
#### Arguments

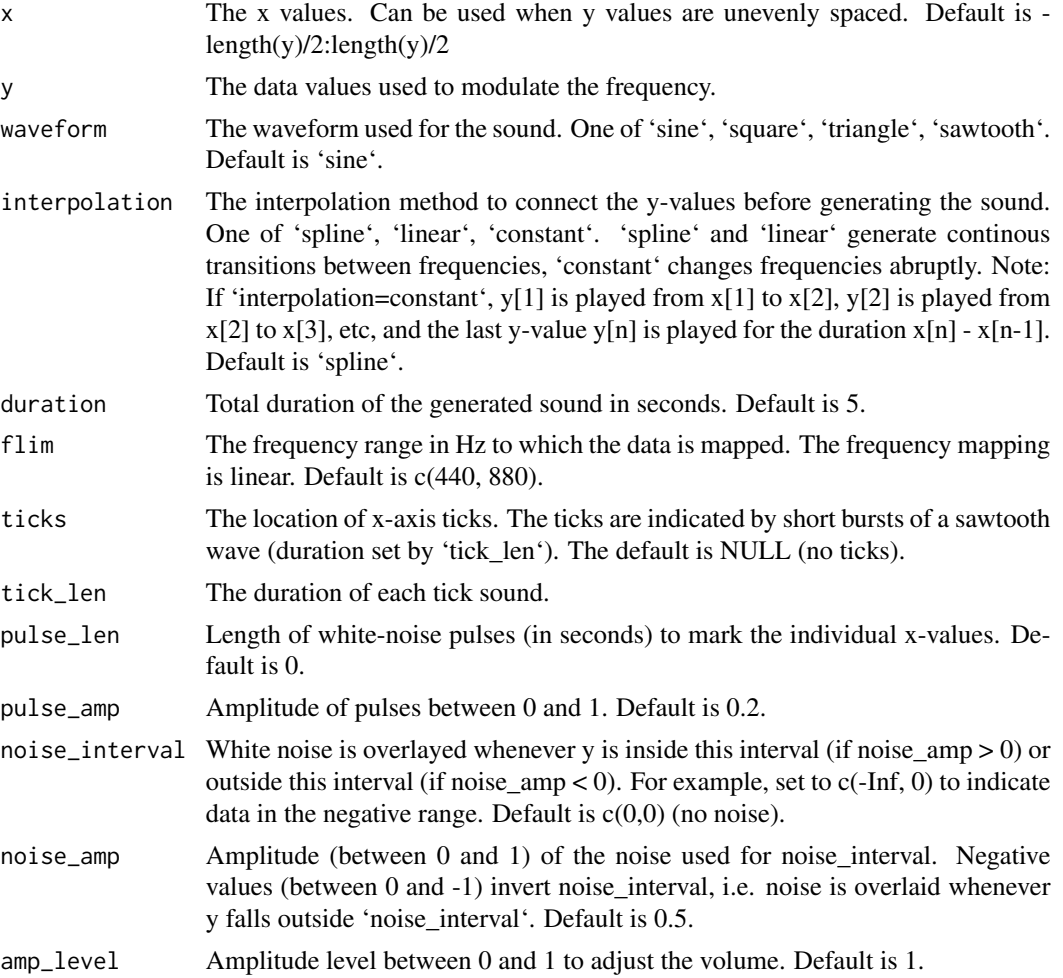

#### sonify 3

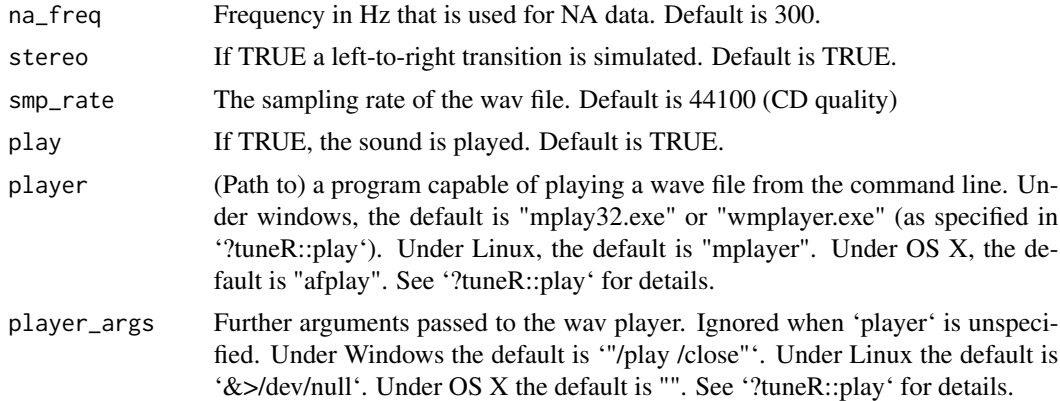

# Value

The synthesized sound saved as a 'tuneR::WaveMC' object.

#### Licence

 $GPL$  ( $>=2$ )

## Author(s)

Stefan Siegert <s.siegert@exeter.ac.uk> (please report bugs!)

#### See Also

tuneR::play, tuneR::WaveMC

## Examples

```
obj = sonify(dnorm(seq(-3,3,.1)), duration=1, play=FALSE)
## Not run: sonify(dnorm(seq(-3,3,.1)), duration=1)
```
# <span id="page-3-0"></span>**Index**

sonify,  $1$